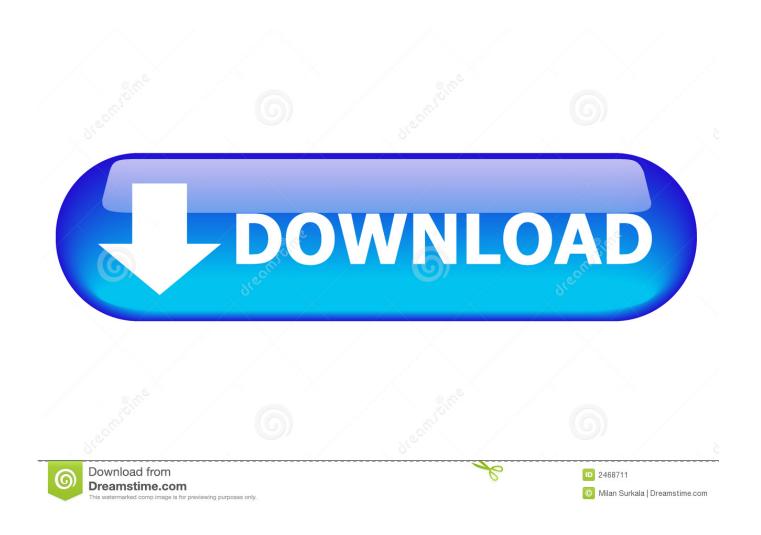

Gigaware Usb To Serial Driver Windows 8

1/4

# Mise à jour des Pilotes RadioShack Gigaware 1.3MP PC Camera en un Clic avec DriverDoc.

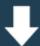

Télécharger DriverDoc maintenant

Gigaware Usb To Serial Driver Windows 8

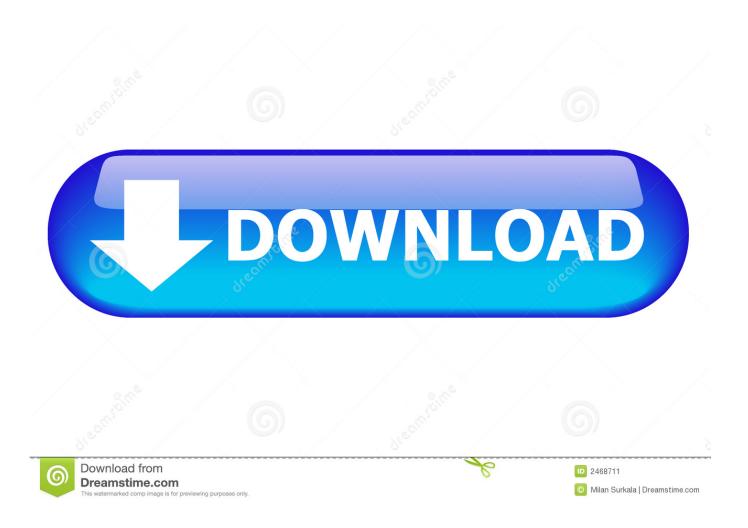

Sometimes After upgrading to a newer operating system such as Windows you may experience problems because the current driver only works with an older version of Windows.

- 1. gigaware driver windows 7
- 2. gigaware usb to serial driver windows 10 code 10
- 3. gigaware usb to serial driver download for windows

From anywhere in the room just say Alexa Billions and Fire TV Cube play turns on your TV n Tarts so you can control your conversation with voice commands. Unfortunately these updates do not include drivers and may even destroy existing drivers which is important for proper operation of your Gigaware device. Once the new program that has just been installed has been removed it leaves a corrupt broken DLL which in turn means that the programs that trust it also act as incorrect. The EBay inventory is equipped with a digital camera that meets your needs including used and refurbished models at spectacular prices.

### gigaware driver windows 7

gigaware driver windows 7, gigaware driver windows 10, gigaware usb to serial driver windows 10 code 10, gigaware webcam driver windows 10 download, gigaware usb to serial driver download for windows, gigaware webcam 25-157 driver windows 10, gigaware webcam driver windows 10, gigaware usb to ethernet driver windows 10, gigaware usb to serial driver windows xp, gigaware webcam driver windows 7, gigaware 25-234 camera driver windows 10 Tunefab Apple Music Converter Crack

From premium DSLR cameras offering the highest resolution point-and-shoot models that fit into a shirt pocket. <u>Visual Studio</u> <u>Community For Mac C</u>

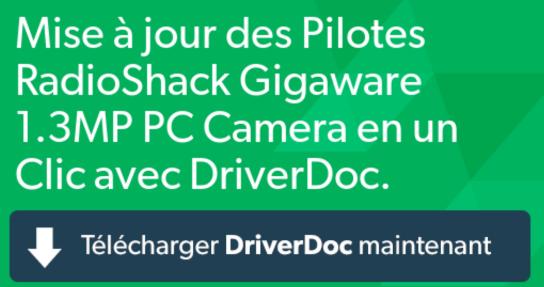

P2 Mxf Converter For

Mac

#### gigaware usb to serial driver windows 10 code 10

#### outlook for mac inbox contains items not included in account inbox

Finger Matches Looking for the desired online concert tickets on eBay Whether you want to experience the local music scene in a smaller venue or an evening with one of the best performers of our time in a massage stadium - there is something for

3/4

everyone and in all price ranges.. For example a video driver for Windows XP on Windows 7 may either not work at all or give very poor performance if it offers some features.. You must first uninstall the current driver and then install USB to serial driver and then the port or driver command.. We even give some tips on how other sellers pack and send similar items You can also sell your item for local pickup - just plan a pickup time and pickup with the buyer after you pay for the item. <a href="maybet-symbol symbol symb

## gigaware usb to serial driver download for windows

Guns 039;n 039;Stories: Preface VR Download] [hack]

This software provides a free scan of your PC and informs you about available driver updates.. You must enable all PC hardware and peripherals The problems associated with Prolific Comm Port Driver are that it is installed as the old software models. 773a7aa168 Mac Store App Download Imac

773a7aa168

Skydriverxp V9.9 Free Download

4/4